# ContactList Object v5

Last Modified on 10/21/2021 12:36 pm EDT |

The following API calls are currently available for the ContactList object:

- GET LIST
- **GET CONTACTLIST**
- CREATE CONTACTLIST
- CHANGE/UPDATE CONTACTLIST
- DELETE CONTACTLIST

GET LIST - Get a list of all of your contact lists.

https://api.alchemer.com/v5/contactlist

Note: Get requests will cache for 60 seconds. If you make repeated API get requests that are identical, the return will be cached and will thus return identical results.

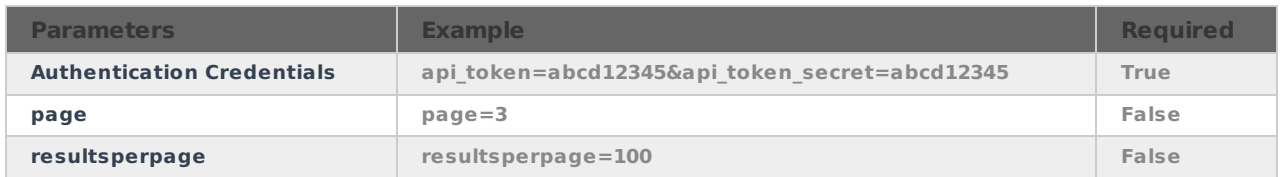

Response Example (.debug format):

```
Array
(
[result_0k] => 1[page] = > 1[results_per_page] => 50
[0] = > Array
 (
[id] = > 1[list_name] => New Customers
[date modifed] => 2012-10-23 10:46:09
[date\ created] = > 2012-10-23 10:01:00[user id created] => 183830[user_id_model] = > 0\lambda[1] = > Array
 (
[id] = > 3[list_name] => My New List
[date_modifed] => 2012-10-23 14:50:13
[date_created] => 2012-10-23 14:01:00
[user id created] => 183830[user id modified] = > 0
)
[2] = > Array
(
(id] => 7
[list_name] => Existing Customers
[date_modifed] => 2013-02-07 17:58:31
[date\ created] = > 2013-02-07\ 17:58:31[user id created] => 183830[user_id_modified] => 0\lambda[3] = > Array
 (
[id] = > 13[list_name] => Pet Sitting Customers
[date modifed] => 2013-02-18 12:19:27
[date_created] => 2013-02-18 12:00:00
[user id created] => 183830[user_id_model] = > 183830)
)
```
# GET CONTACTLIST - Get information about a specific contact list.

#### https://api.alchemer.com/v5/contactlist/16

Note: Get requests will cache for 60 seconds. If you make repeated API get requests that are identical, the return will be cached and will thus return identical results.

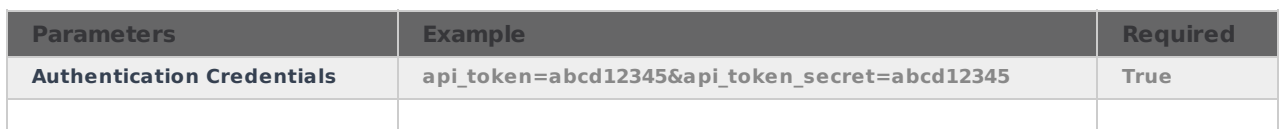

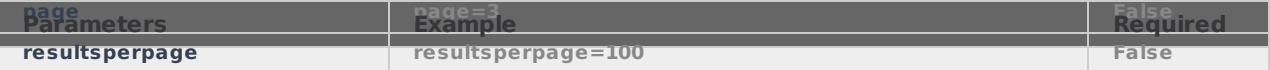

Response Example (.debug format):

```
Array
(
[result_0k] = > 1[data] = > Array
 (
[id] = > 100139484
[list_name] => My New List
[date_modified] => 2015-08-04 17:06:59
[date\ created] = > 2015-08-04\ 16:00:00[user_id_created] => 123456[user id modified] = >
)
)
```
### CREATE CONTACTLIST - Create a new contact list.

https://api.alchemer.com/v5/contactlist?\_method=PUT&list\_name=New Contact List

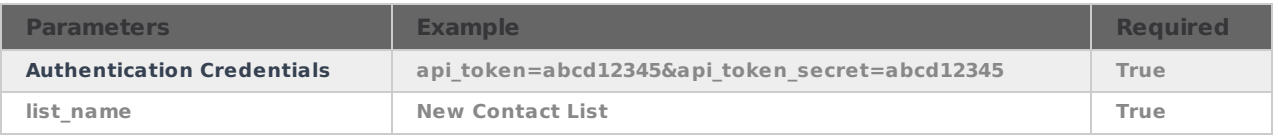

Response Example (.debug format):

```
Array
(
[result ok] = > 1
[data] => Array
(
[id] = > 1[list_name] => New Customers
[date_modifed] => 2012-10-23 10:46:09
[date_created] => 2012-10-23 10:01:00
[user_id\_created] => 183830[user_id_model] = > 0)
)
```
# CHANGE/UPDATE/ADD TO CONTACTLIST - Update your contact list.

https://api.alchemer.com/v5/contactlist/16?\_method=POST&list\_name=NewListName

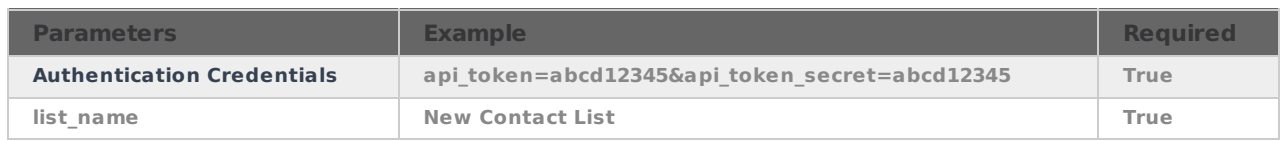

Response Example (.debug format):

```
Array
(
[result_0k] => 1[data] = > Array
(
[id] = > 100271266[list_name] => New Contact List
[date_modified] => 2016-05-31 12:06:30
[date\ created] = > 2013-03-29 10:01:00[user_id_created] => 123456[user_id_model] = > 123456)
)
```
# DELETE CONTACT LIST - Delete a contact list.

https://api.alchemer.com/v5/contactlist/3?\_method=DELETE

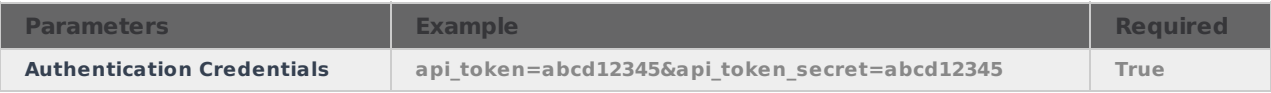

Response Example (.debug format):

```
Array
(
[result_0k] => 1)
```